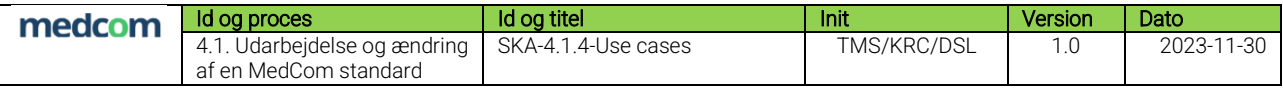

# KONVERTERINGSLØSNING FOR CARECOMMUNICATION OG ACKNOWLEDGEMENT

USE CASES

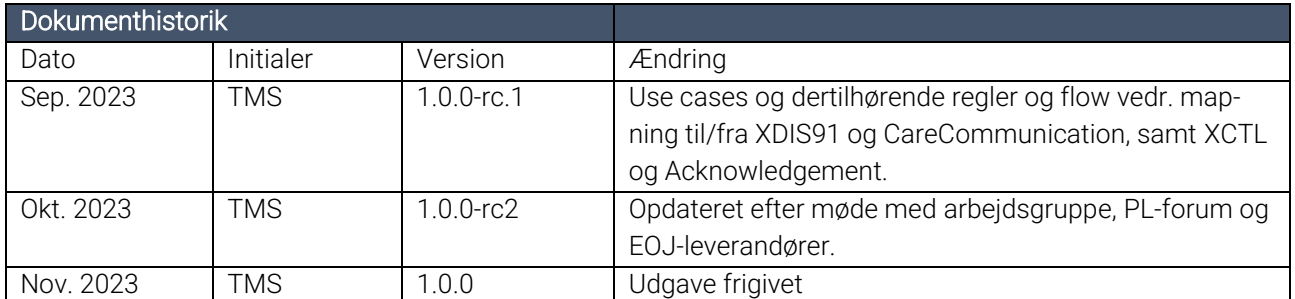

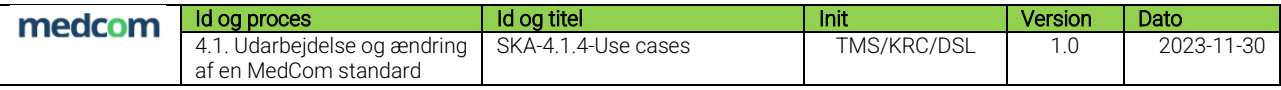

# Indholdsfortegnelse

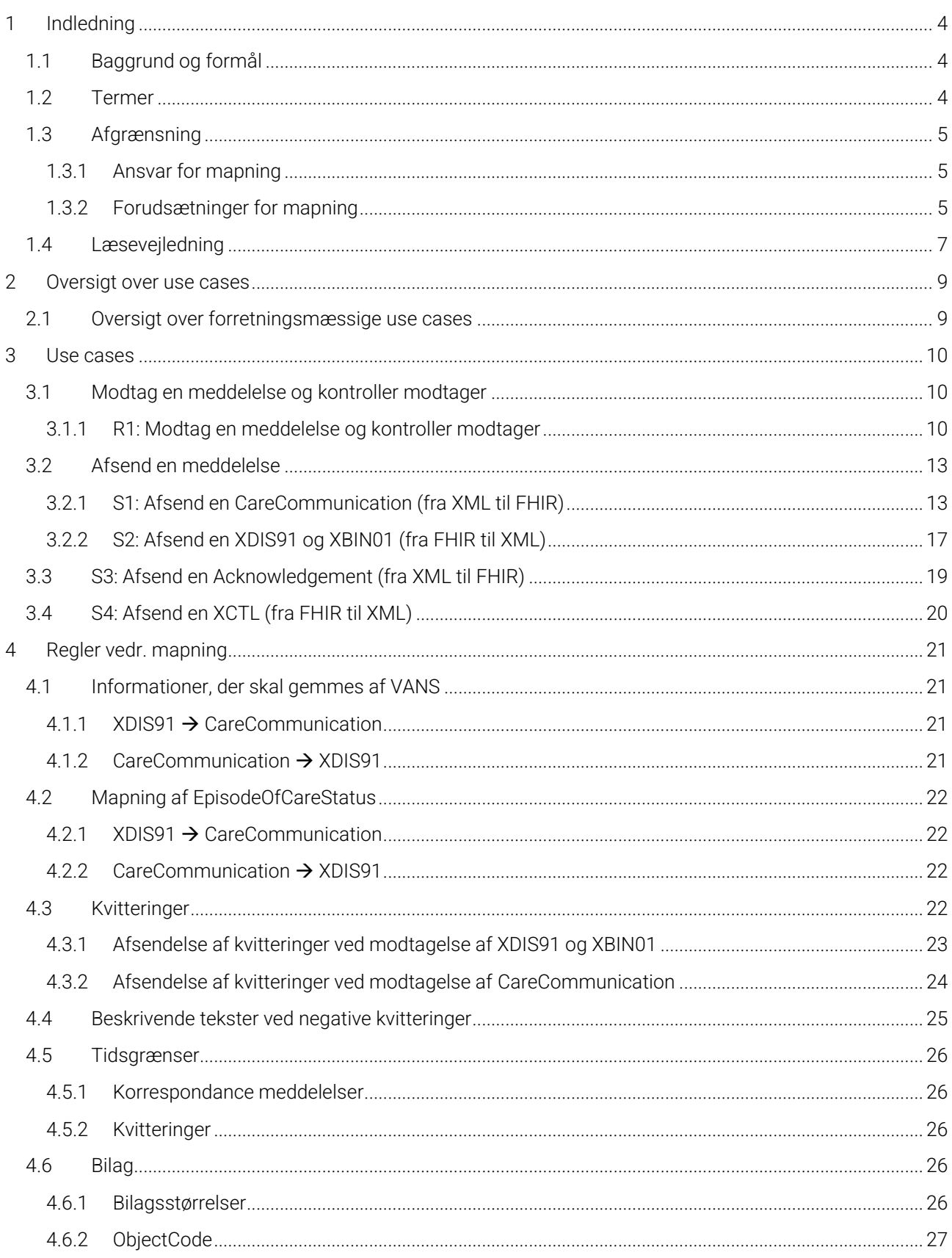

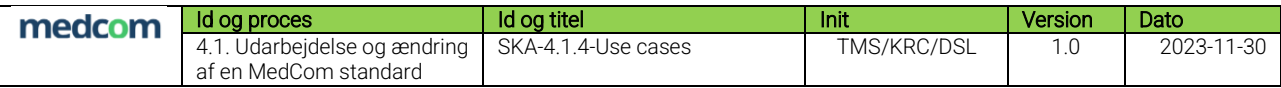

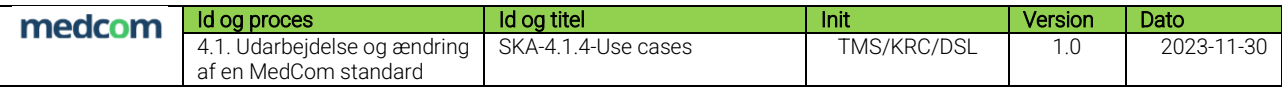

# <span id="page-3-0"></span>1 Indledning

Use case-beskrivelserne supplerer det øvrige dokumentationsmateriale og bør derfor læses i sammenhæng til dette.

Særligt for use cases og øvrige regler inkluderet i dette dokument, er at det drejer sig om konvertering af korrespondance meddelelse og kvittering, og at VANS konverteringsløsning er udgangspunktet for use casene.

## <span id="page-3-1"></span>1.1 Baggrund og formål

Use casene forbinder krav til indhold med forretningsregler for anvendelse og har til hensigt at sikre en ensartet implementering og anvendelse konverteringsløsningen.

### <span id="page-3-2"></span>1.2 Termer

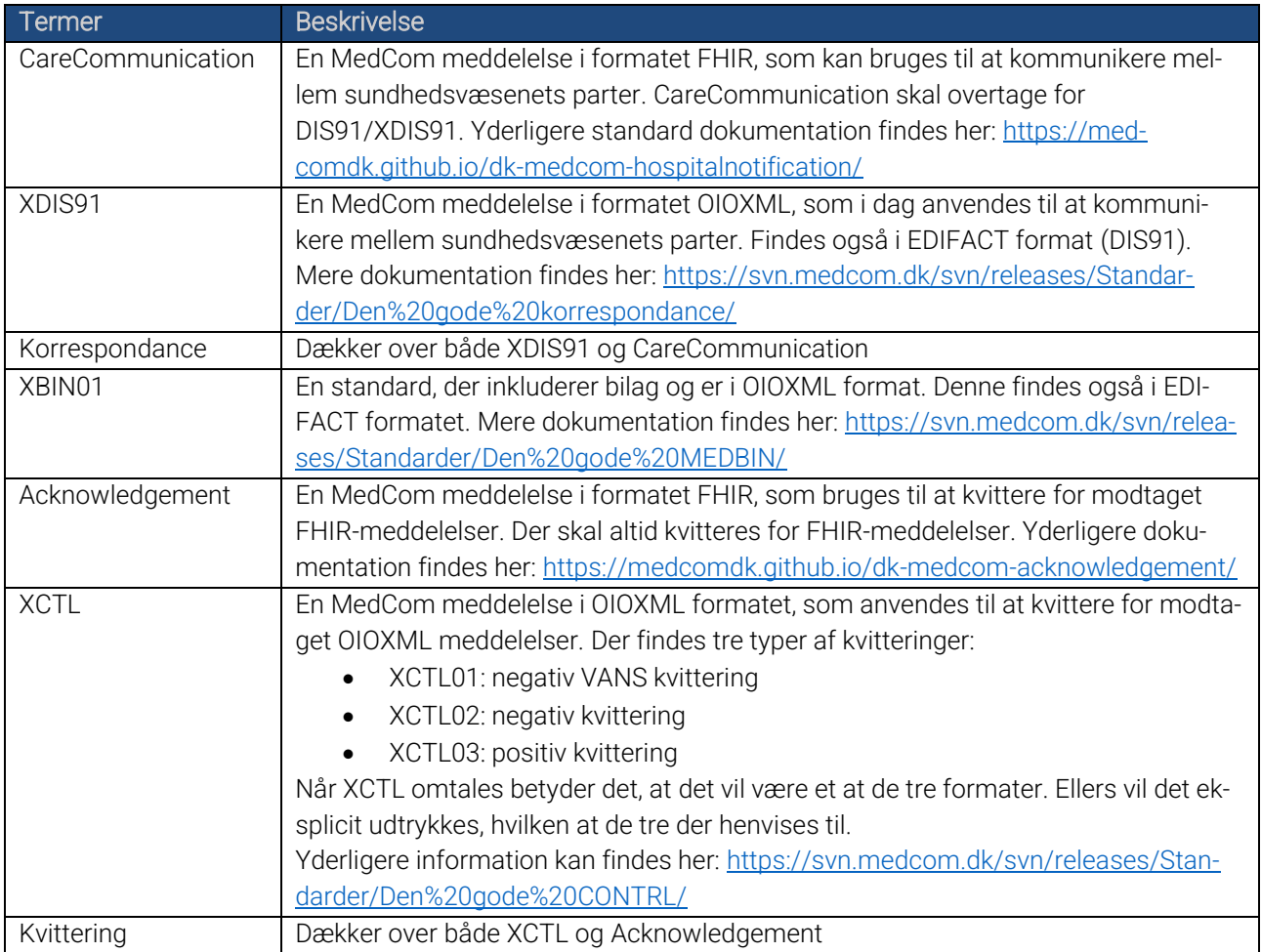

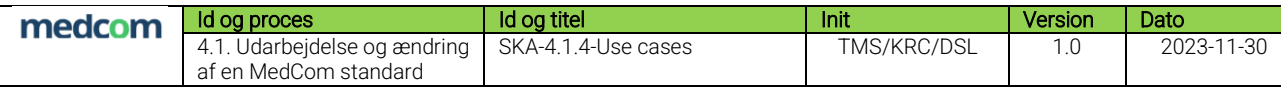

### <span id="page-4-0"></span>1.3 Afgrænsning

VANS konverteringsløsning er omdrejningspunktet for use cases i dette dokument. Komponenten vil modtage en korrespondance og evt. dertilhørende vedhæftet fil (XBIN01) eller kvitteringsmeddelelse af standardformatet EDIFACT, OIOXML eller FHIR. Dernæst vil den vurdere om der er behov for mapning, hvilket afgøres baseret på modtagersystemets kunnen. Hvis der er behov for mapning udføres dette inden meddelelsen sendes til rette modtager.

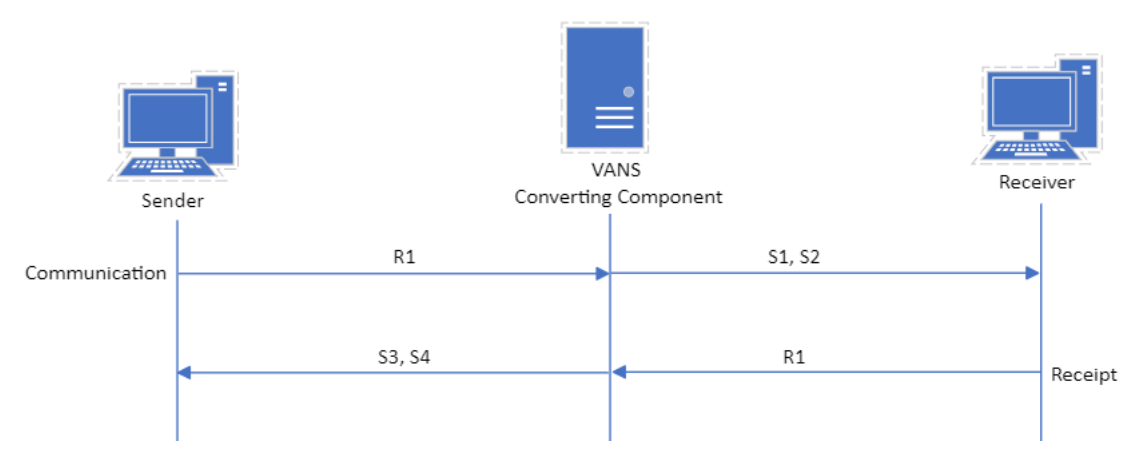

Figur 1: Illustration af forsendelsesflow

### <span id="page-4-1"></span>1.3.1 Ansvar for mapning

Når der sendes en meddelelse, vil der i flere tilfælde være involveret to VANS leverandører. Opgave om at kontrollerer og eventuelt at mappe indholdet af meddelelsen til et andet format ligger hos den VANS leverandør, der har kundekontakten til modtager. Der skal returneres en kvittering til oprindelig afsende af meddelelsen. Efter aftale med VANS ligger opgaven om at mappe kvittering tilbage til oprindeligt format, hos den VANS leverandør, der har mappet den tilhørende korrespondancemeddelelse. Dermed skal én VANS-leverandør, der skal holde styr på relevant information.

### <span id="page-4-2"></span>1.3.2 Forudsætninger for mapning

For at mapning kan gennemføres, er der behov for nogle fælles aftaler og forventninger til involverede parter. I det følgende beskrives de forudsætninger, der danner grundlag for mapningen.

# <span id="page-4-3"></span>*1.3.2.1Forudsætning 1 – påkrævet kvittering for OIOXML meddelelser*

For at mapning kan gennemføres skal der laves fælles aftaler med alle relevante parter, at der kvitteres for alle DIS91/XDIS91 og MEDBIN01/XBIN01, der er blevet mappet fra en CareCommunication. Praksis i dag er flere steder, at der ikke returneres en positiv kvittering på disse meddelelser, selvom der anmodes om en. Use cases i dette dokument er udarbejdet på baggrund af at denne forudsætning overholdes. Den reelle understøttelse ligger uden for dette dokument.

### *1.3.2.2Forudsætning 2 – SOR er opdateret*

SOR er opdateret iht. hvilke standarder et system i en organisation kan modtage. Dette er vigtigt, da afsender og VANS skal kunne stole på indholdet ift. hvilket standardformat modtagersystemet kan håndtere, samt om modtageren kan håndtere XBIN01/MedBin01.

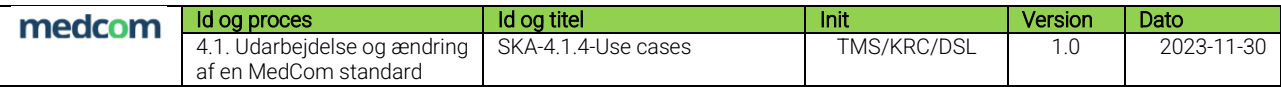

## *1.3.2.3Forudsætning 3 – Validering på tekstfeltets størrelse i XDIS91 fjernes*

De systemer, der i dag validerer på størrelsen af tekstfeltet DIS91 og XDIS91, og som fortsat skal modtage disse imens konverteringsløsningen er i drift, skal fjerne validering. Dette skyldes, at systemerne skal kunne modtage meddelelser der er større end de i dag tilladte godt 31150 tegn

### *1.3.2.4Forudsætning 4 – EDIFACT meddelelser mappes til OIOXML*

I tilfælde, hvor det afsendende har sendt en EDIFACT meddelelse (DIS91, MedBin eller CTL) skal denne mappes til OIOXML inden mapning til FHIR foretages. Det er op til VANS at vurdere om der er behov for dette. På tilsvarende vis, er det op til VANS at mappe fra OIOXML til EDIFACT, hvis modtagersystemet kun kan håndtere dette.

### <span id="page-5-0"></span>*1.3.2.5Forudsætning 5 – maks. 10 vedhæftede filer i CareCommunication*

I perioden, hvor mapningskomponenten er i drift, indgås der aftaler mellem parterne om, at der maksimalt må sendes ti vedhæftede filer i en CareCommunication. Hvis der sendes mere end ti filer, vil mapningskomponenten, ved behov for mapning til XDIS91 og XBIN01, kvittere negativt til oprindelig afsender, med information om at for mange filer er forsøgt medsendt.

### <span id="page-5-1"></span>*1.3.2.6Forudsætning 6 – Afgrænset filtyper tilladt*

Det vil i en overgangsperiode kun være tilladt at sende bilag med filtyper, der er tilladt i CareCommunication. I XBIN01 er det tilladt at sende en lang række filtyper, hvoraf flere ikke anvendes i dag. I forbindelse med udarbejdelsen af CareCommunication har en arbejdsgruppe indsnævret de mulige filtyper, til dem der er relevante og anvendes.

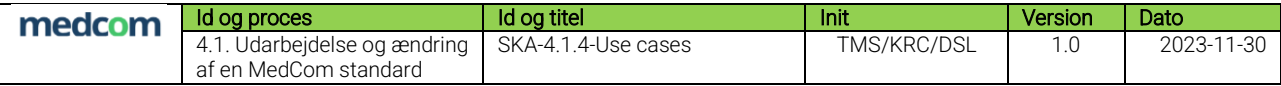

### <span id="page-6-0"></span>1.4 Læsevejledning

Use casene i dokumentet beskriver et detaljeret forløb over *brugeraktørens* interaktion med systemet ved forskellige hændelser. Baggrunden for use casene er en række (forretnings)regler for anvendelse, som fremgår af afsnit [4](#page-20-0) [Regler vedr. mapning.](#page-20-0)

Der skelnes mellem to forskellige typer af use cases:

- Primære use cases: For hver hændelse vil der være beskrevet én primær use case, som beskriver normalforløbet over aktørens interaktion med systemet i brugergrænsefladen.
- Alternative use cases: Såfremt der kan være afvigelser til normalforløbet, vil der i den primære use case være henvist til alternative (selvstændigt beskrevne) use cases.

Alle use cases er opdelt i:

- Afsender (S)-use case: Beskriver use casen fra afsenderside (S = sender)
- Modtager (R)-use case: Beskriver use casen fra modtagerside (R = Receiver)

Primære use cases er bygget op af nedenstående elementer<sup>1</sup>.

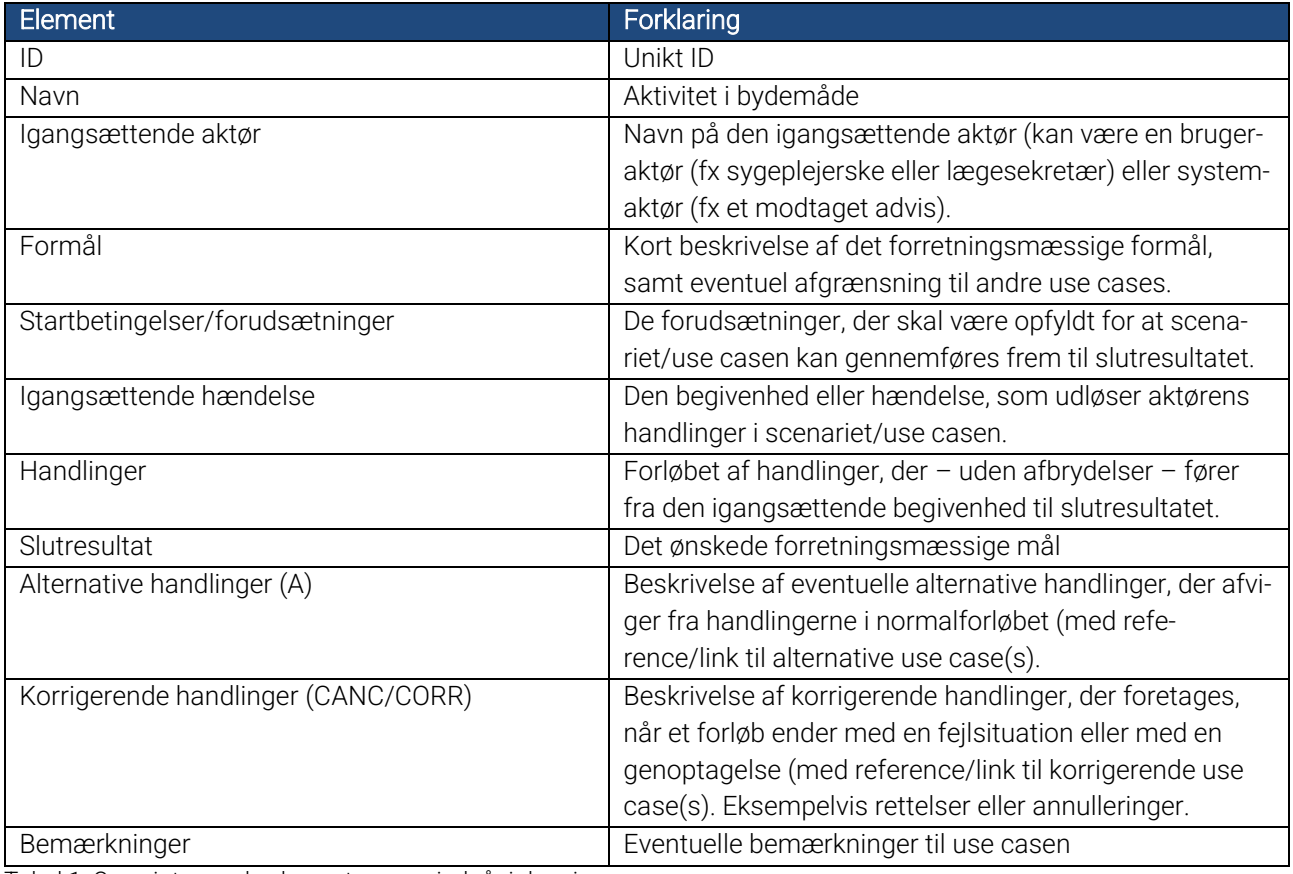

Tabel 1: Oversigt over de elementer, som indgår i de primære use cases

Alternative use cases vil altid referere til en use case med et normalforløb, hvorfor de forudgående elementer; igangsættende aktør, formål, startbetingelser/forudsætninger og igangsættende hændelse ikke vil fremgå af de alternative use cases. Alternative use cases er derfor opbygget af nedenstående elementer:

<sup>1</sup> Use casene er udarbejdet med inspiration fra [KOMBIT's metodehåndbog for use cases](https://www.kombit.dk/metodeh%C3%A5ndb%C3%B8ger)

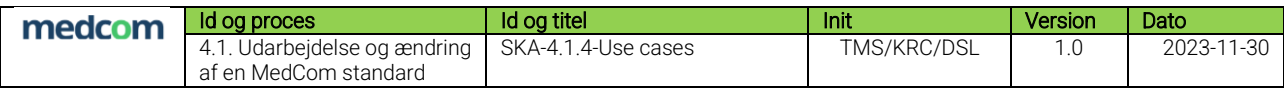

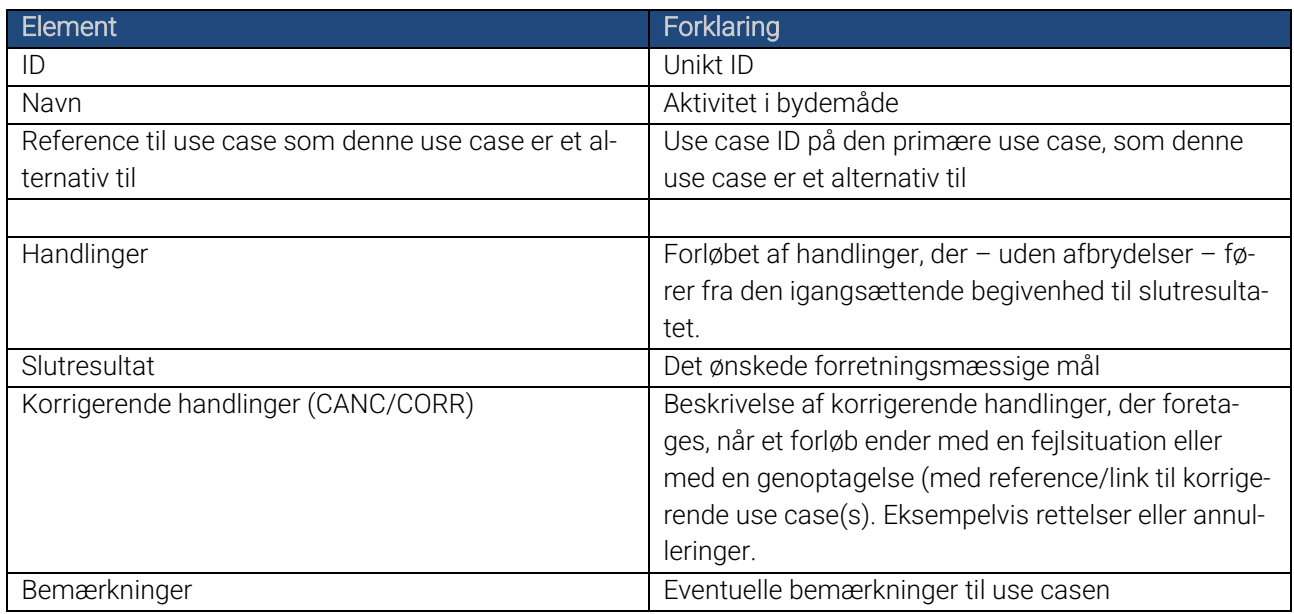

Tabel 2: Oversigt over de elementer, som indgår i de alternative use cases.

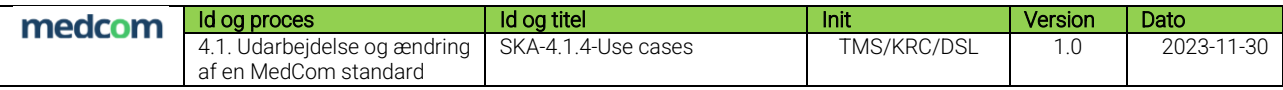

# <span id="page-8-0"></span>2 Oversigt over use cases

# <span id="page-8-1"></span>2.1 Oversigt over forretningsmæssige use cases

Aktøren er mapningskomponenten. Denne kan modtage (R) en FHIR eller OIOXML meddelelse og afsende (S) en omformatteret meddelelse.

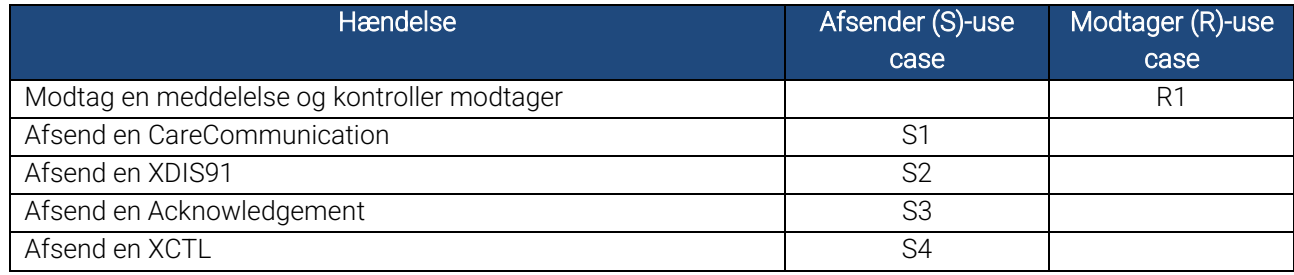

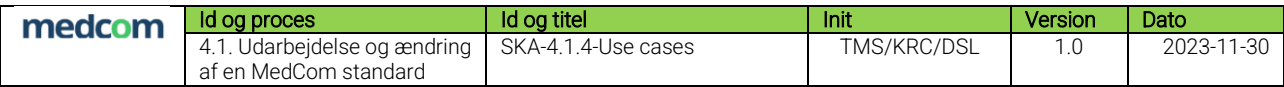

### <span id="page-9-0"></span>3 Use cases

# <span id="page-9-1"></span>3.1 Modtag en meddelelse og kontroller modtager

<span id="page-9-2"></span>3.1.1 R1: Modtag en meddelelse og kontroller modtager

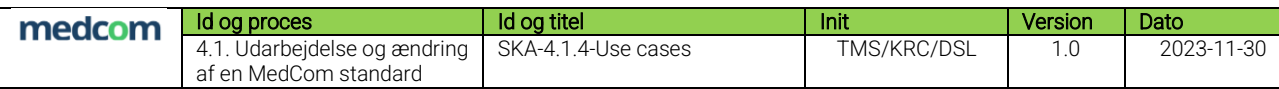

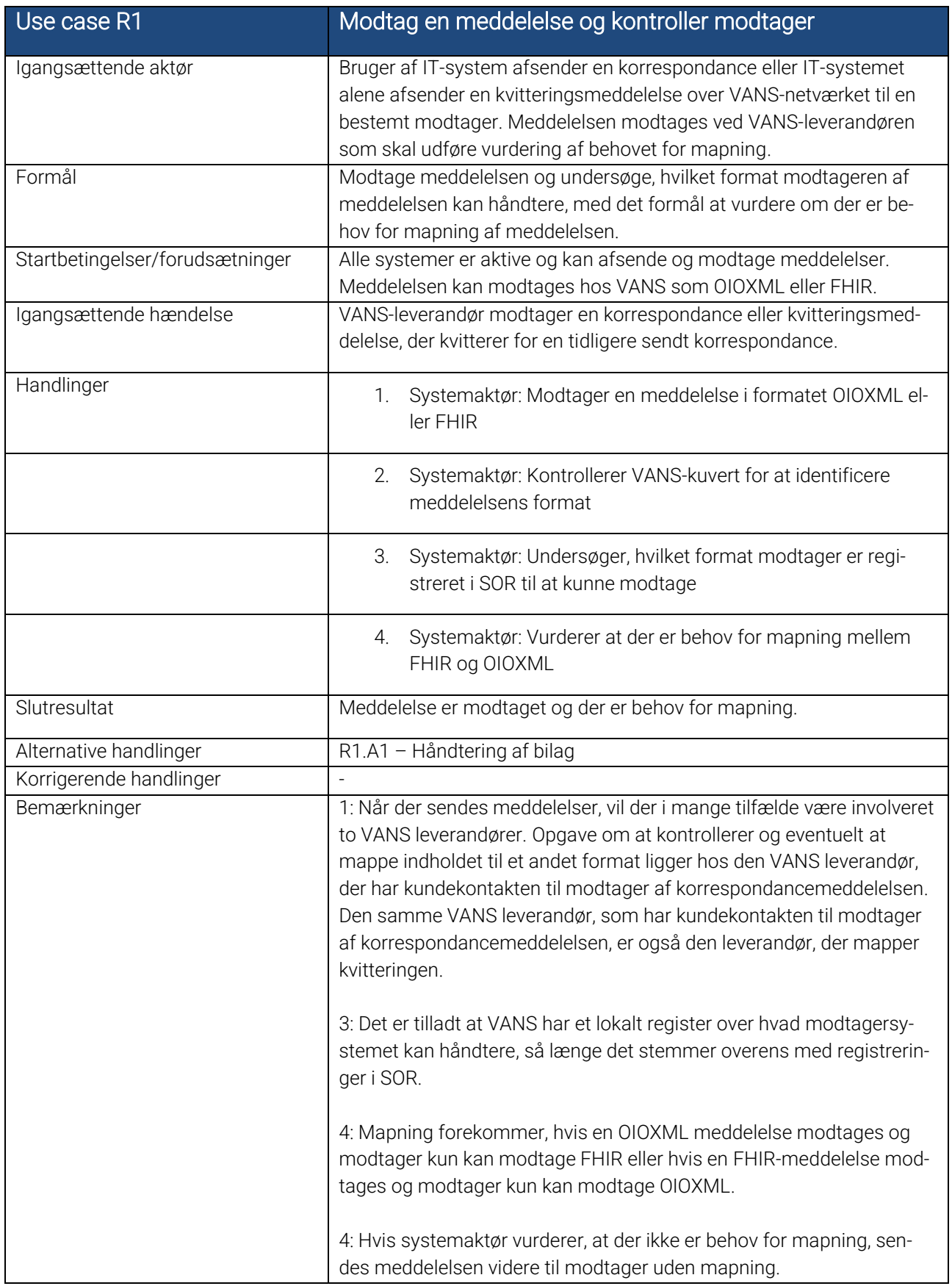

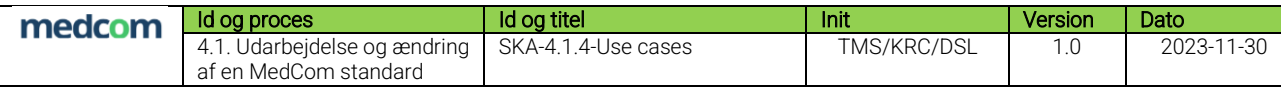

# <span id="page-11-0"></span>*3.1.1.1R1.A1 – Håndtering af bilag*

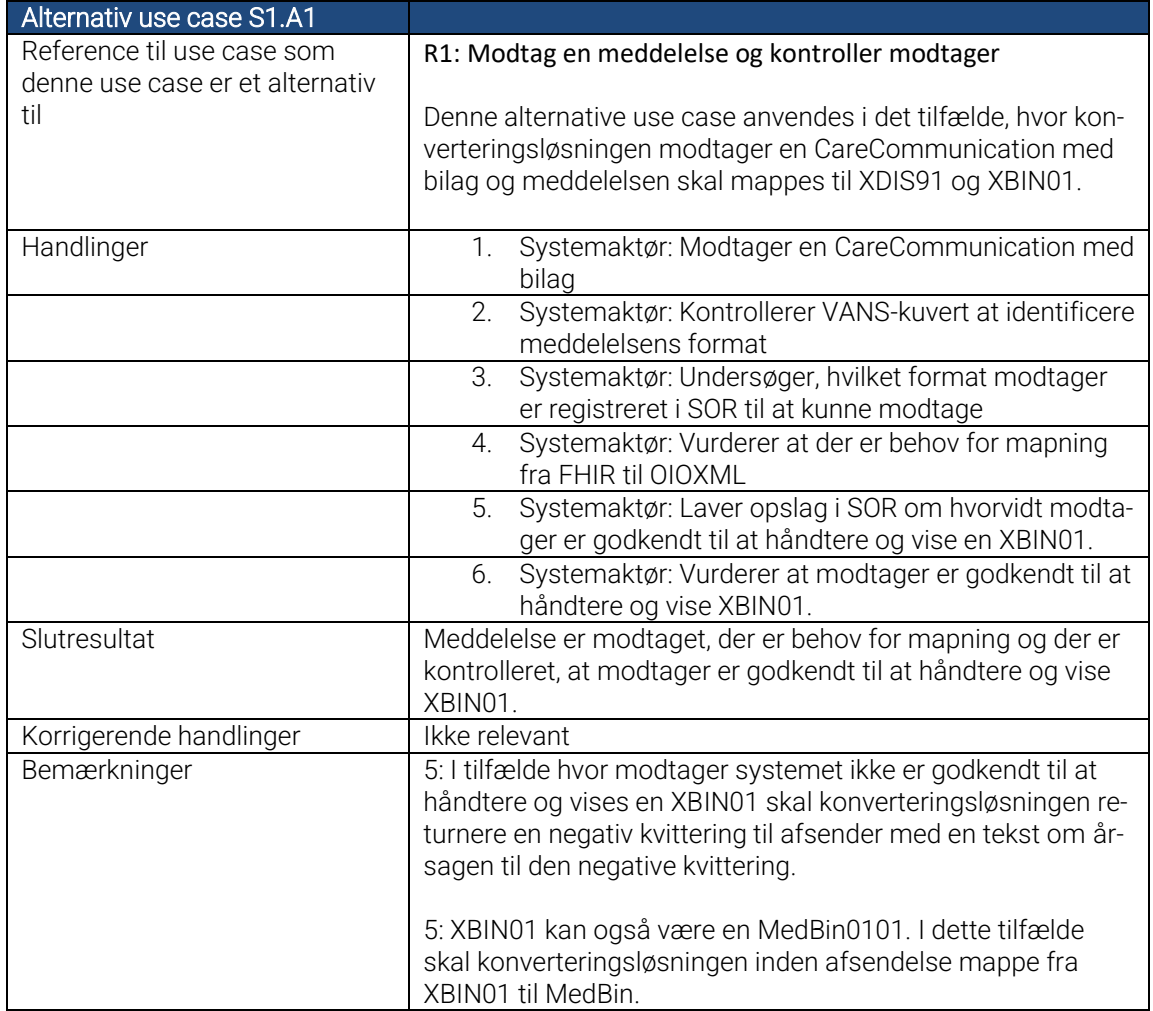

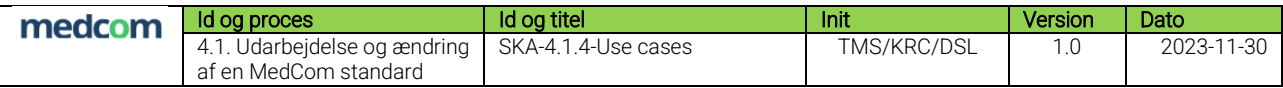

## <span id="page-12-0"></span>3.2 Afsend en meddelelse

<span id="page-12-1"></span>3.2.1 S1: Afsend en CareCommunication (fra XML til FHIR)

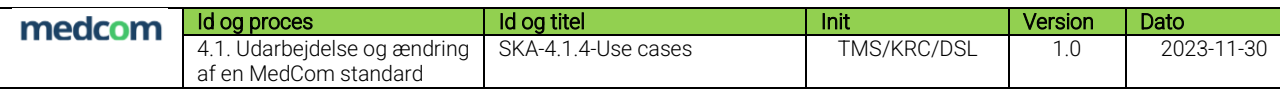

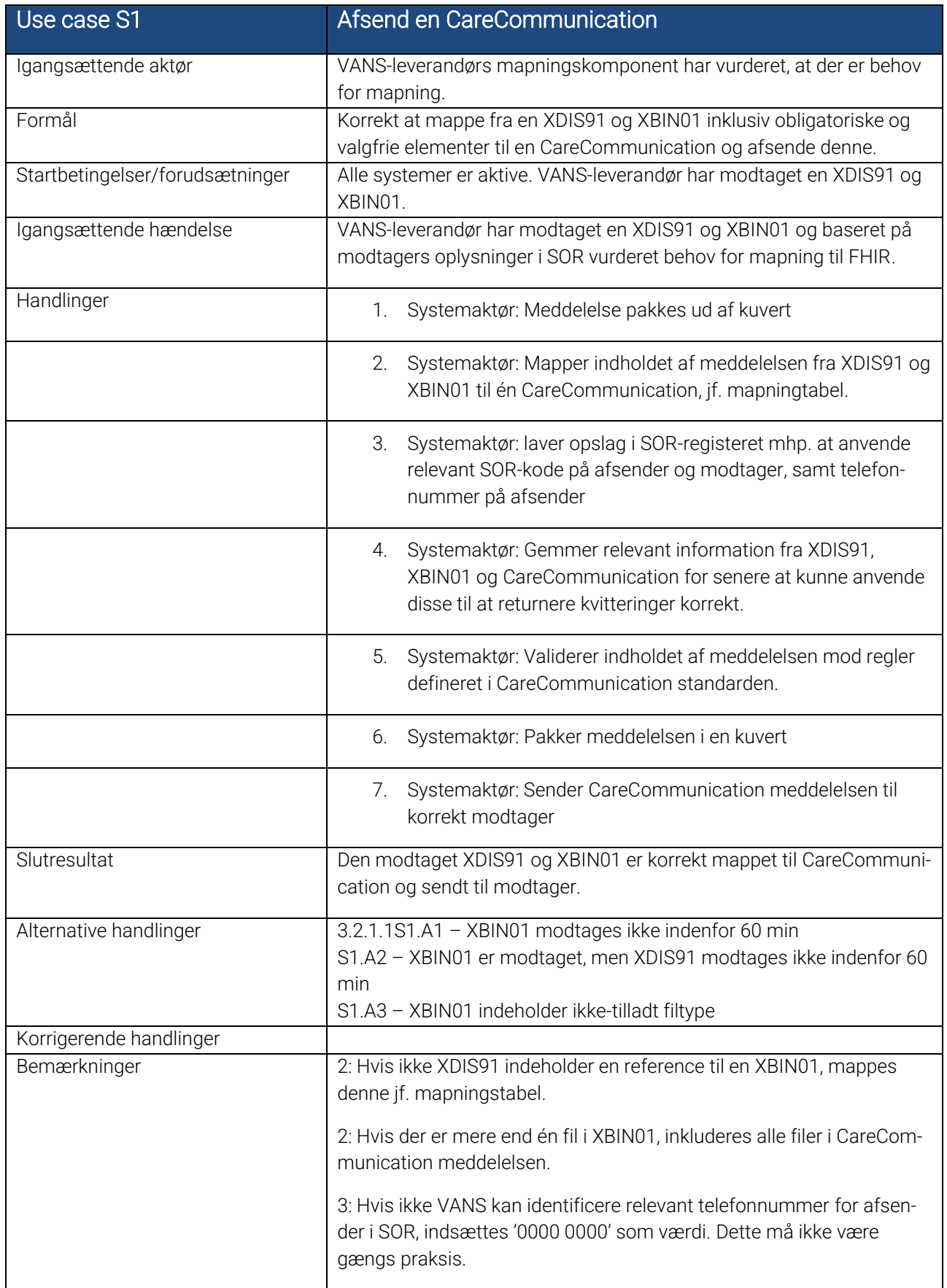

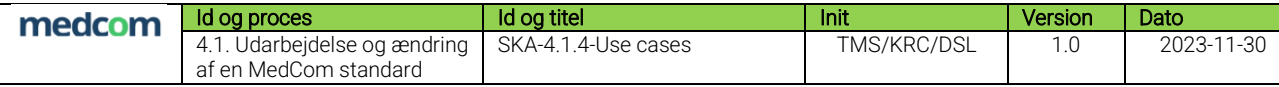

# <span id="page-14-0"></span>*3.2.1.1 S1.A1 – XBIN01 modtages ikke indenfor 60 min*

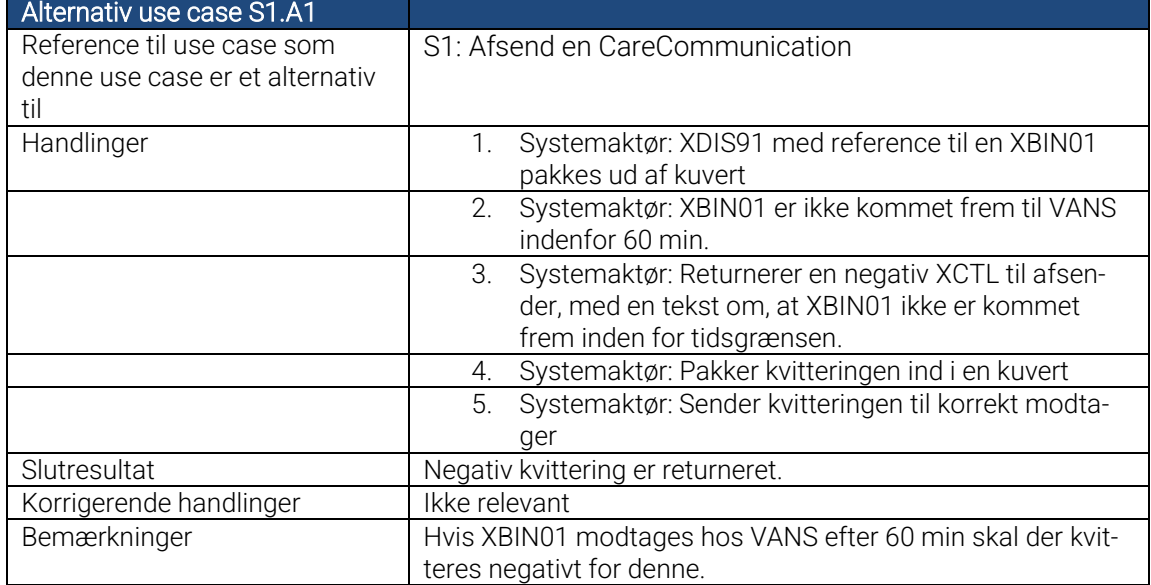

# <span id="page-14-1"></span>*3.2.1.2S1.A2 – XBIN01 er modtaget, men XDIS91 modtages ikke indenfor 60 min*

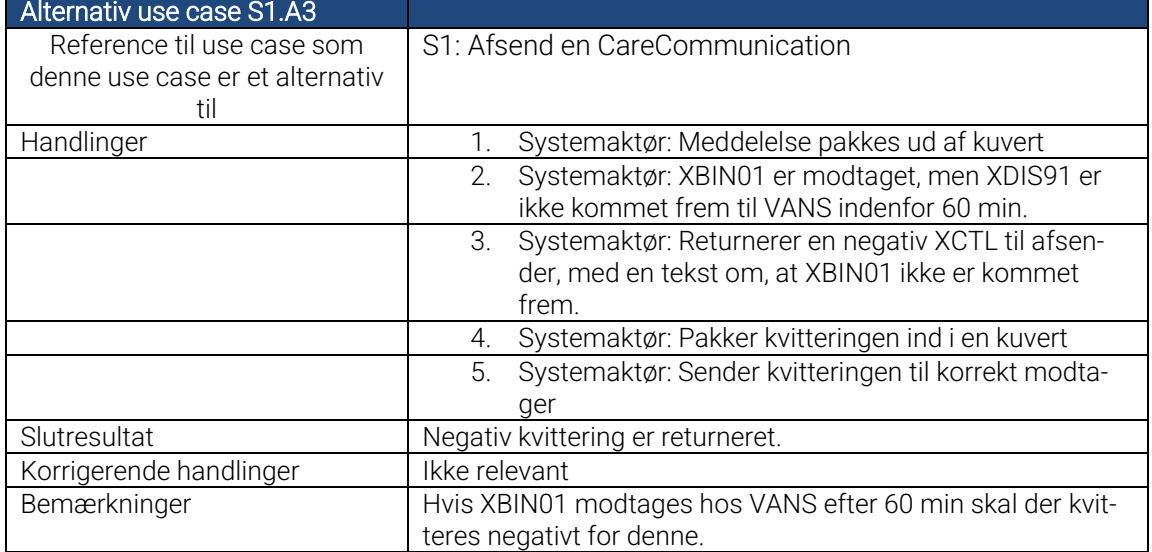

# <span id="page-14-2"></span>*3.2.1.3S1.A3 – XBIN01 indeholder ikke-tilladt filtype*

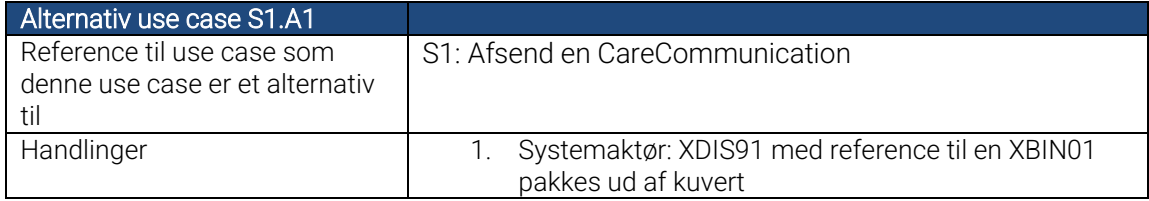

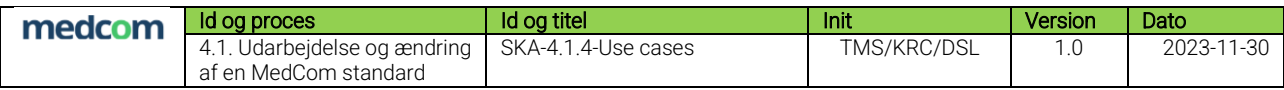

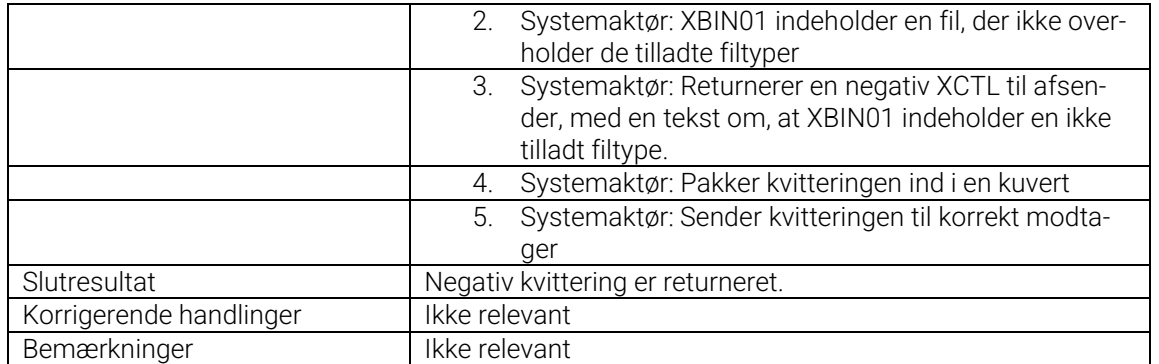

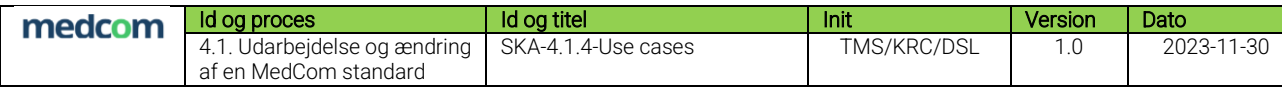

#### <span id="page-16-0"></span>3.2.2 S2: Afsend en XDIS91 og XBIN01 (fra FHIR til XML)

<span id="page-16-1"></span>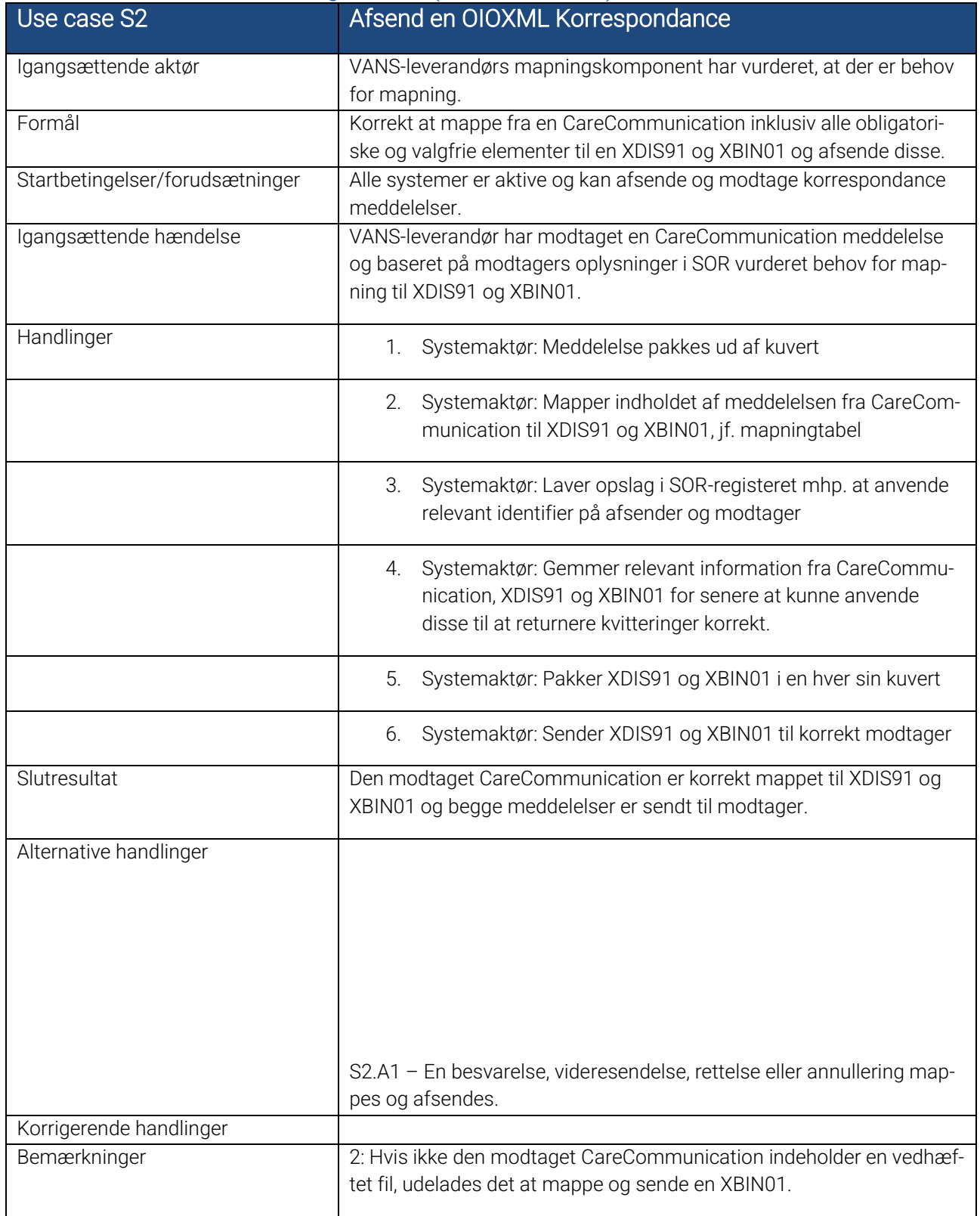

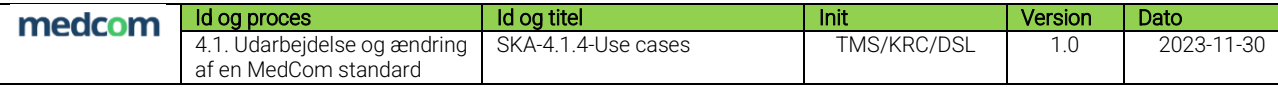

# *3.2.2.1S2.A1 – En besvarelse, videresendelse, rettelse eller annullering mappes*

# *og afsendes.*

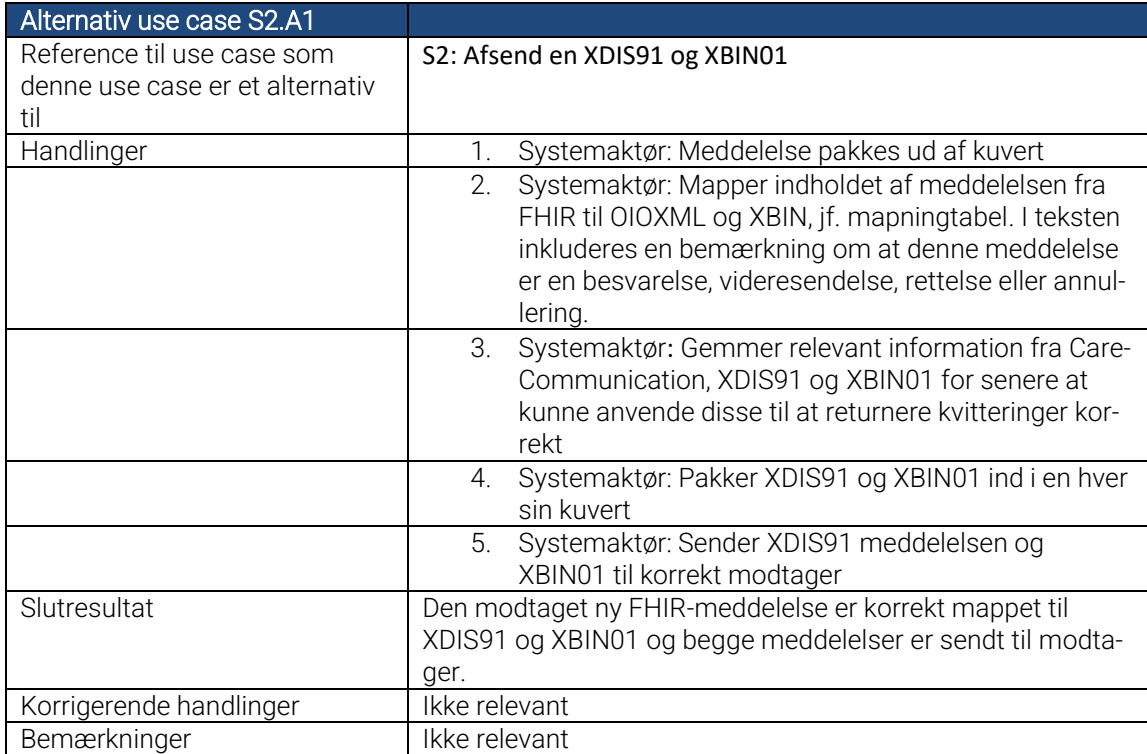

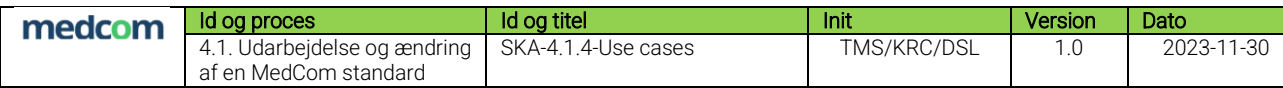

# <span id="page-18-0"></span>3.3 S3: Afsend en Acknowledgement (fra XML til FHIR)

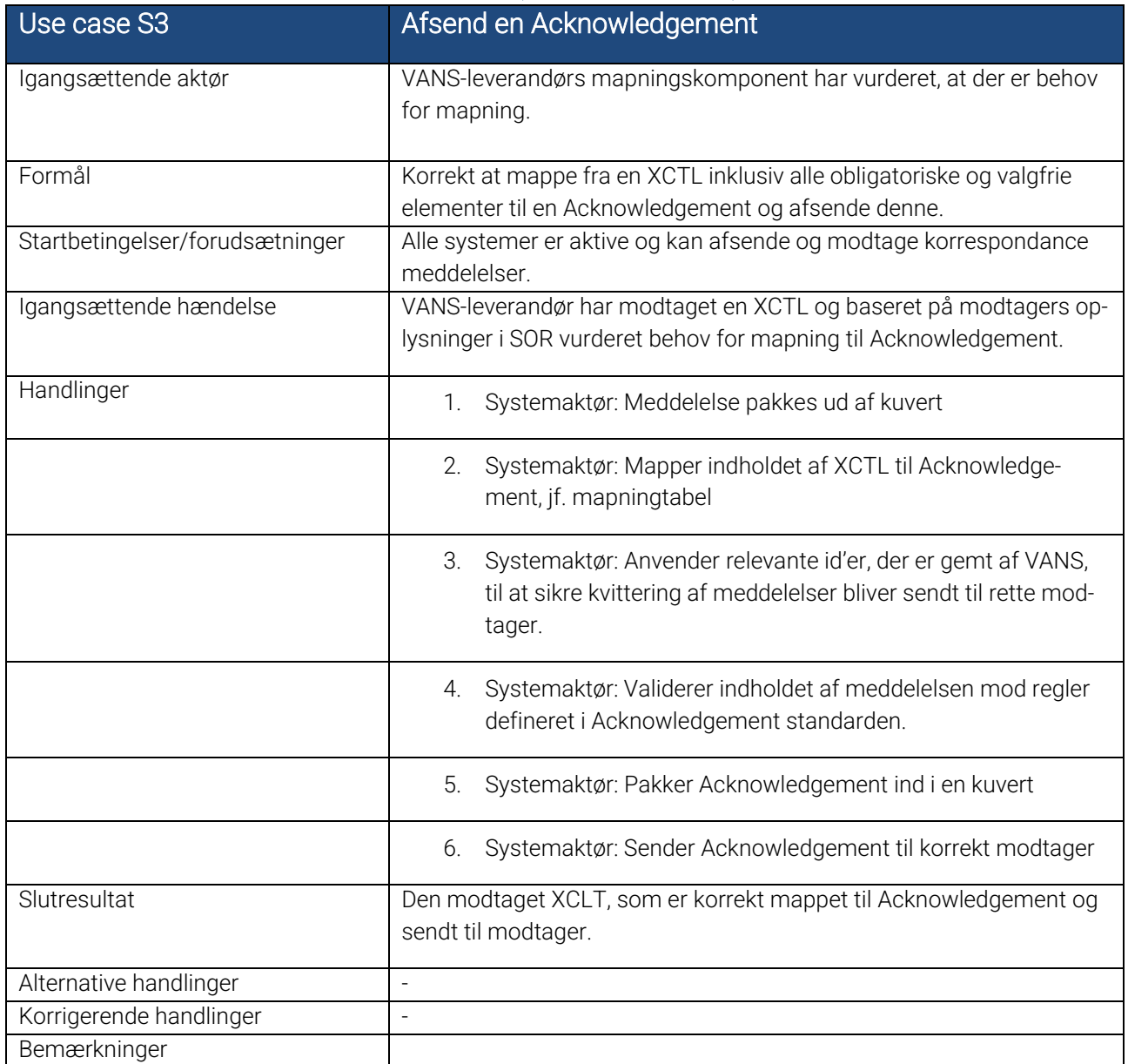

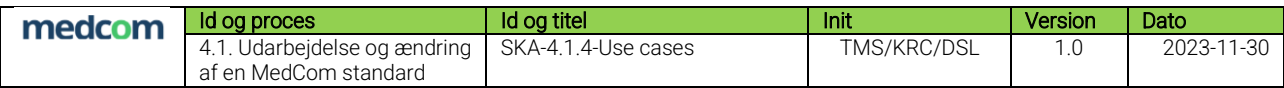

### <span id="page-19-0"></span>3.4 S4: Afsend en XCTL (fra FHIR til XML)

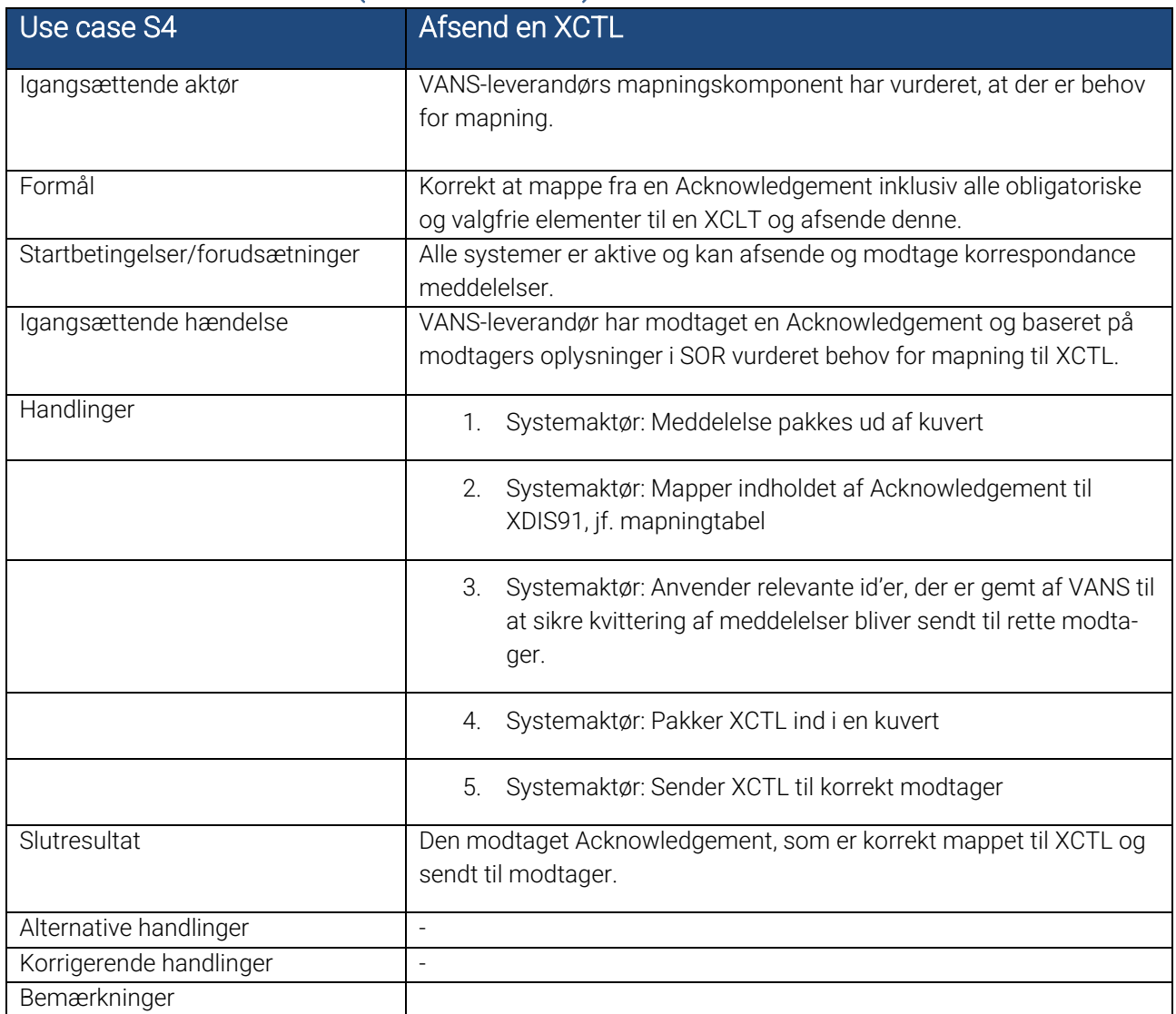

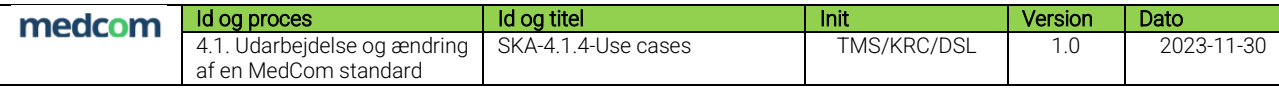

# <span id="page-20-0"></span>4 Regler vedr. mapning

### <span id="page-20-1"></span>4.1 Informationer, der skal gemmes af VANS

Tabeller i dette afsnit beskriver, hvilke informationer VANS leverandører skal gemme, når de mapper en korrespondance meddelelse. Det er nødvendigt at gemme disse informationer, da det ellers ikke er muligt at koble en kvittering i et andet format med den meddelelse der skal kvitteres for.

#### <span id="page-20-2"></span>4.1.1 XDIS91 → CareCommunication

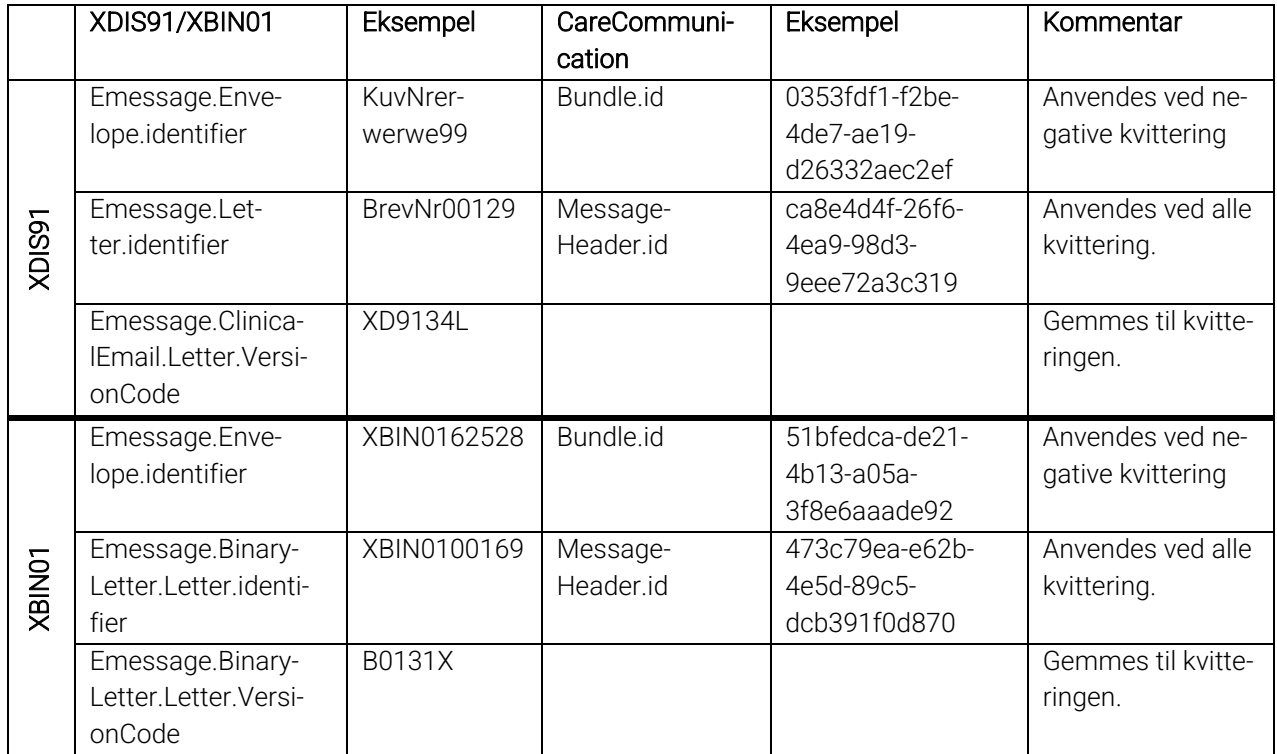

### <span id="page-20-3"></span>4.1.2 CareCommunication → XDIS91

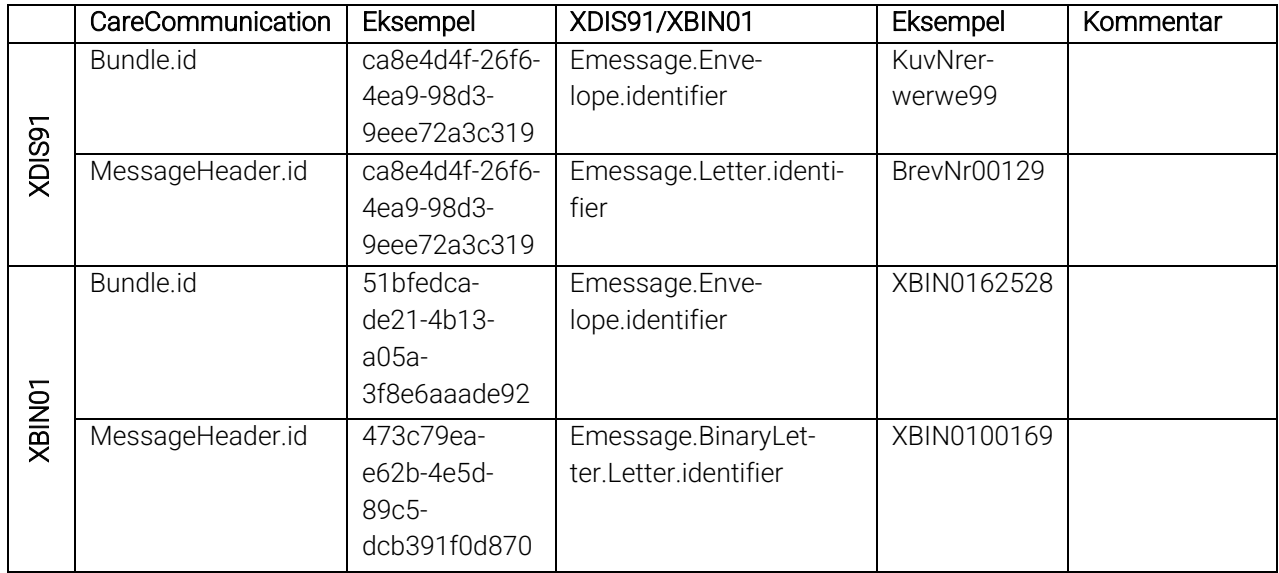

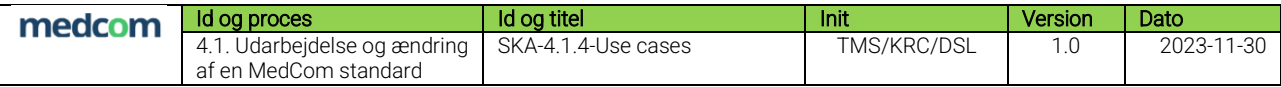

### <span id="page-21-0"></span>4.2 Mapning af EpisodeOfCareStatus

Tabeller i dette afsnit beskriver, hvordan EpisodeOfCareStatusCode mappes mellem XDIS91 og CareCommunication. I CareCommunication, er det muligt at sammensætte forskellige EpisodeOfCare-statusser, som er forsøgt mappet.

Vær desuden opmærksom på, at EpisodeOfCare-identifieren i XDIS91 ikke indeholder bindestreger, men at de skal være inkluderet i CareCommunication.

#### <span id="page-21-1"></span>4.2.1 XDIS91 → CareCommunication

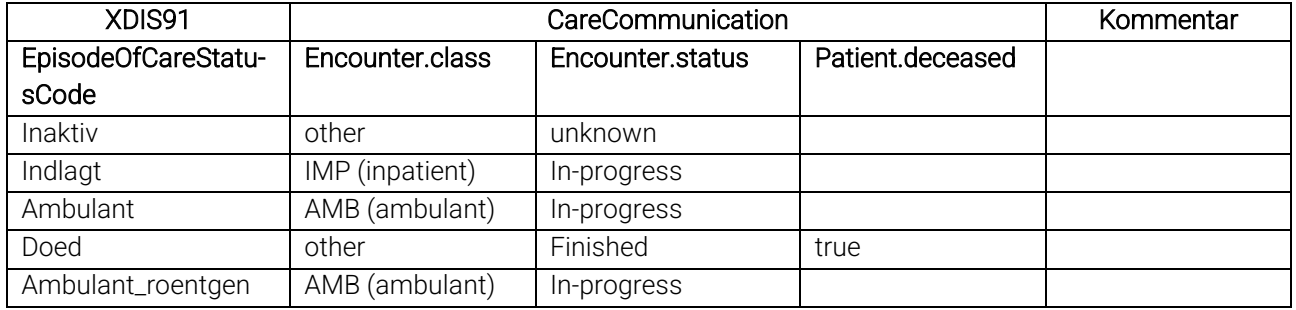

### <span id="page-21-2"></span>4.2.2 CareCommunication → XDIS91

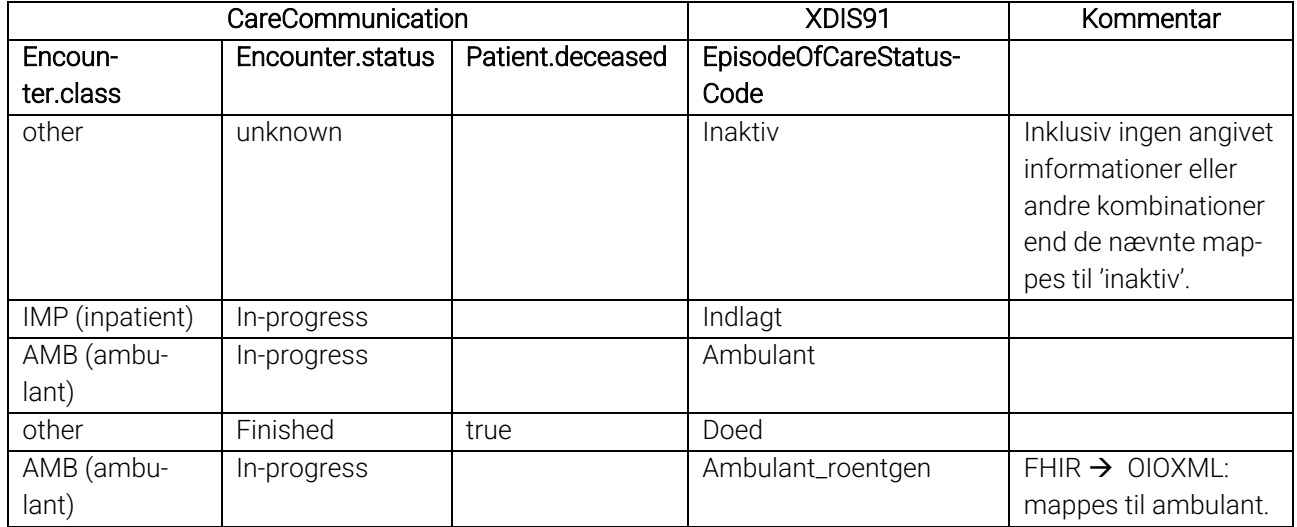

### <span id="page-21-3"></span>4.3 Kvitteringer

Tabellen herunder viser hvordan typerne af kvitteringerne mappes. Afsnittene [4.3.1](#page-22-0) og [4.3.2](#page-23-0) beskriver, i hvilke situationer, der skal sendes en kvittering, baseret på udfaldet af den afsendte korrespondance meddelelse.

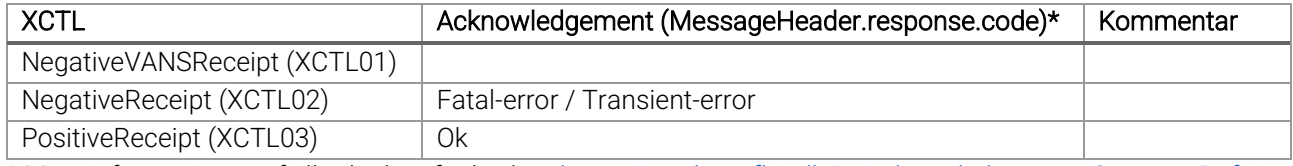

\* Mere information om fejlkoder kan findes her: [https://medcomfhir.dk/ig/acknowledgement/StructureDefini](https://medcomfhir.dk/ig/acknowledgement/StructureDefinition-medcom-messaging-acknowledgementHeader.html#respons-code)[tion-medcom-messaging-acknowledgementHeader.html#respons-code](https://medcomfhir.dk/ig/acknowledgement/StructureDefinition-medcom-messaging-acknowledgementHeader.html#respons-code)

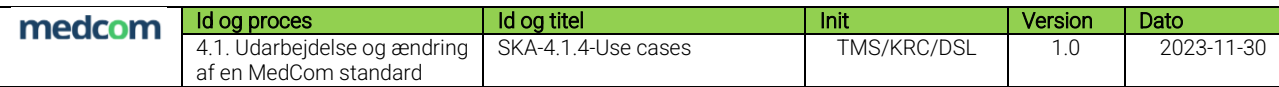

#### <span id="page-22-0"></span>4.3.1 Afsendelse af kvitteringer ved modtagelse af XDIS91 og XBIN01

Figur 2 [beskriver flowet for en XDIS91 med en reference til en XBIN01 og mapning til en CareCommunication,](#page-22-1)  [samt kvitteringsflowet retur.Figur 2](#page-22-1) viser flowet for afsendelse af en XDIS91 og XBIN01 og returnering af dertilhørende kvitteringer. De to meddelelser samles til én CareCommunication før afsendelse, som beskrevet i use case [S1: Afsend en CareCommunication](#page-12-1) (fra XML til FHIR). Derfor modtager VANS mapningskomponenten blot én Acknowledgement, der skal mappes til to XCTL. [Tabel 3](#page-22-2) beskriver hvordan VANS mapningskomponent skal kvittere til oprindelig afsender, baseret på den modtaget Acknowledgement.

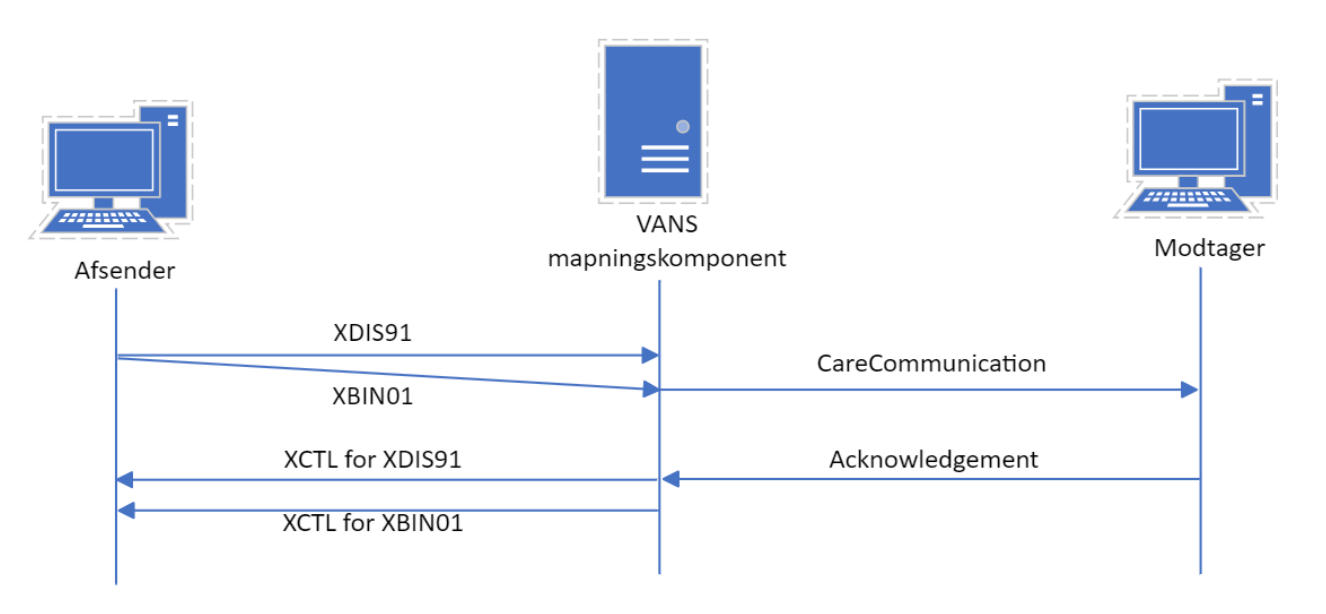

#### <span id="page-22-1"></span>Figur 2 beskriver flowet for en XDIS91 med en reference til en XBIN01 og mapning til en CareCommunication, samt kvitteringsflowet retur.

- 1) Afsender: Sender XDIS91 og XBIN01 til konverteringsløsning
- 2) Konverteringsløsning: Mapper jf. mapningstabel begge meddelelser til én samlet CareCommunication. Sender til modtager.
- 3) Modtager: Kvitterer med en FHIR Acknowledgement.
- 4) Konverteringsløsning: Kvittering mappes til XCTL for XDIS91 og XBIN01 og sendes retur til afsender.

#### Tabel 3 beskriver, hvordan det forventes, at der kvitteres på meddelelser

<span id="page-22-2"></span>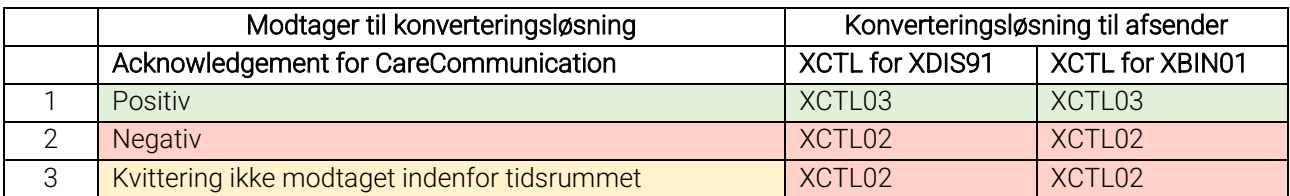

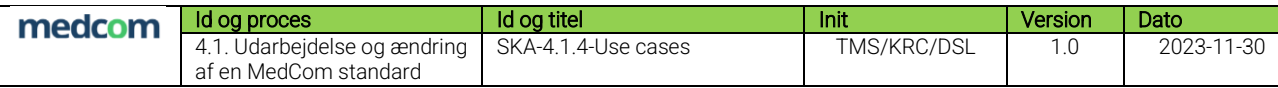

#### <span id="page-23-0"></span>4.3.2 Afsendelse af kvitteringer ved modtagelse af CareCommunication

[Figur 3](#page-23-1) viser flowet for afsendelse af en CareCommunication og returnering af dertilhørende kvittering. Care-Communication meddelelsen skal deles i to, som beskrevet i use case [S2: Afsend en XDIS91 og XBIN01](#page-16-0) (fra [FHIR til XML\).](#page-16-0) Som en del af flowet skal to kvitteringer samles til én, da der kun skal returneres én Acknowledgement til oprindelig afsender. [Tabel 4](#page-23-2) viser hvordan de to kvitteringer skal samles til én Acknowledgement, afhængigt at, hvordan forsendelsen er gået. Grundet Forudsætning 1 – [påkrævet kvittering for OIOXML med](#page-4-3)[delelser](#page-4-3) forventes dette flow at blive overholdt, hvormed en retvisende kvittering kan returneres. I tilfælde hvor der ikke modtages en kvittering hos VANS inden for tidsrammen, skal VANS kvittere negativt.

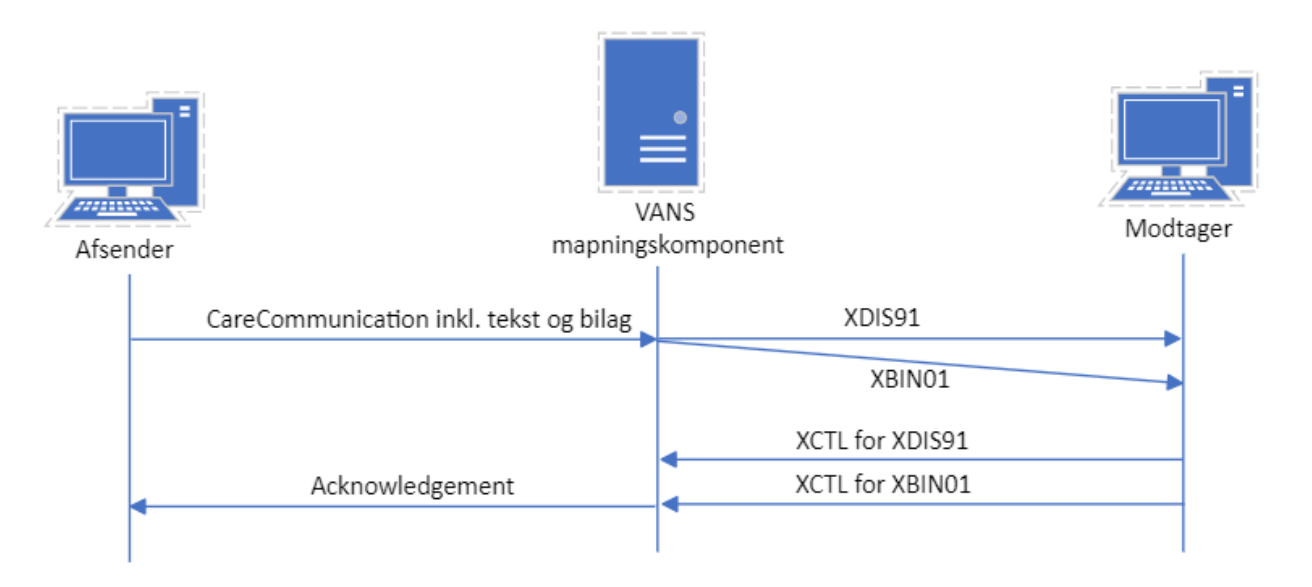

#### Figur 3 beskriver flowet for afsendelse af en FHIR CareCommunication med bilag.

- <span id="page-23-1"></span>1. Afsender sender CareCommunication med vedhæftede filer
- 2. Konverteringsløsning modtager CareCommunication med vedhæftede filer og tjekker, hvilket format slutmodtager kan modtage
- 3. Konverteringsløsning mapper CareCommunication med vedhæftede filer til XDIS91, som indeholder meddelelsesteksten, og XBIN01, som indeholder de(n) vedhæftede fil
- 4. Konverteringsløsning sender XDIS91 og XBIN01 til slutmodtager
- 5. Slutmodtager sender en positiv kvittering (XCTL) til konverteringsløsning for XDIS91 og XCTL for XBIN01
- 6. Konverteringsløsning mapper XCTL for XDIS91 og XCTL for XBIN01 til FHIR Acknowledgement
- 7. Konverteringsløsning sender FHIR Acknowledgement til afsender

#### <span id="page-23-2"></span>Tabel 4 beskriver, hvordan det forventes, at der kvitteres på meddelelser en XBIN91 og XBIN01.

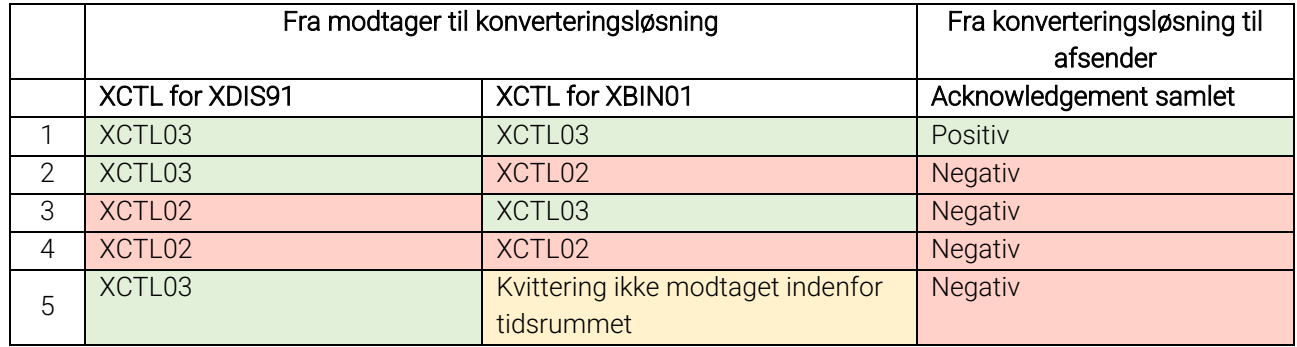

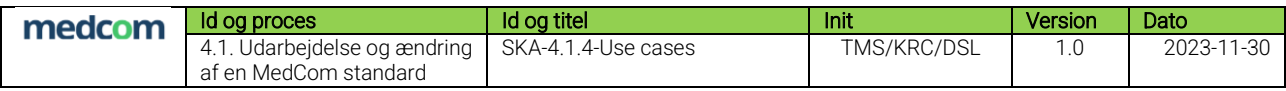

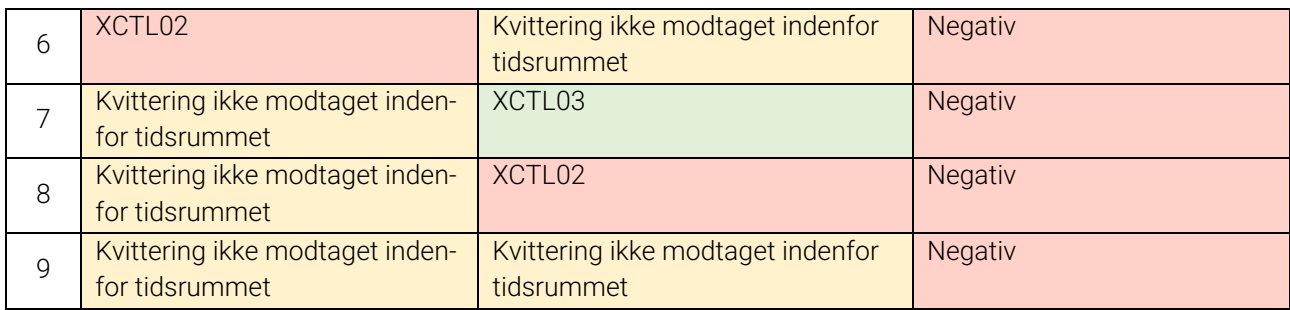

# <span id="page-24-0"></span>4.4 Beskrivende tekster ved negative kvitteringer

Det er et stort ønske fra de involverede parter, at der anvendes nogle sigende årsager i negative kvitteringer, der beskriver hvorfor forsendelsen ikke gik som forventet. Dette skal hjælpe med lettere at håndtere de udfordringer der måtte opstå.

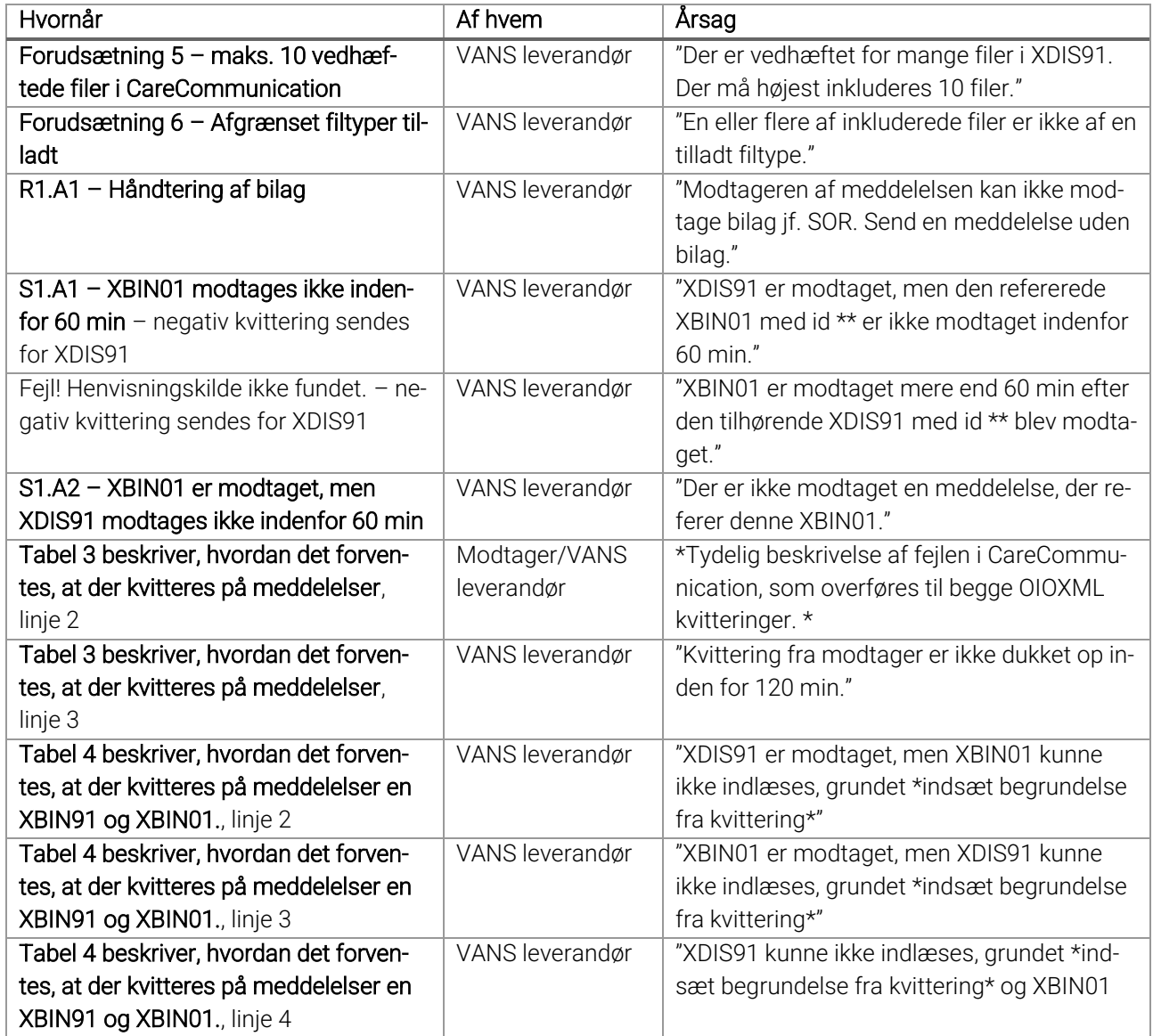

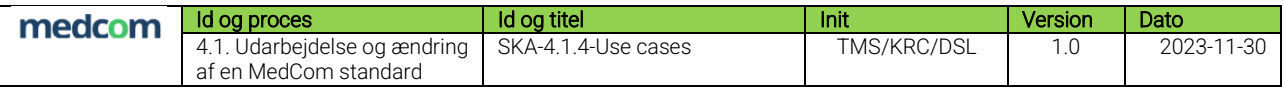

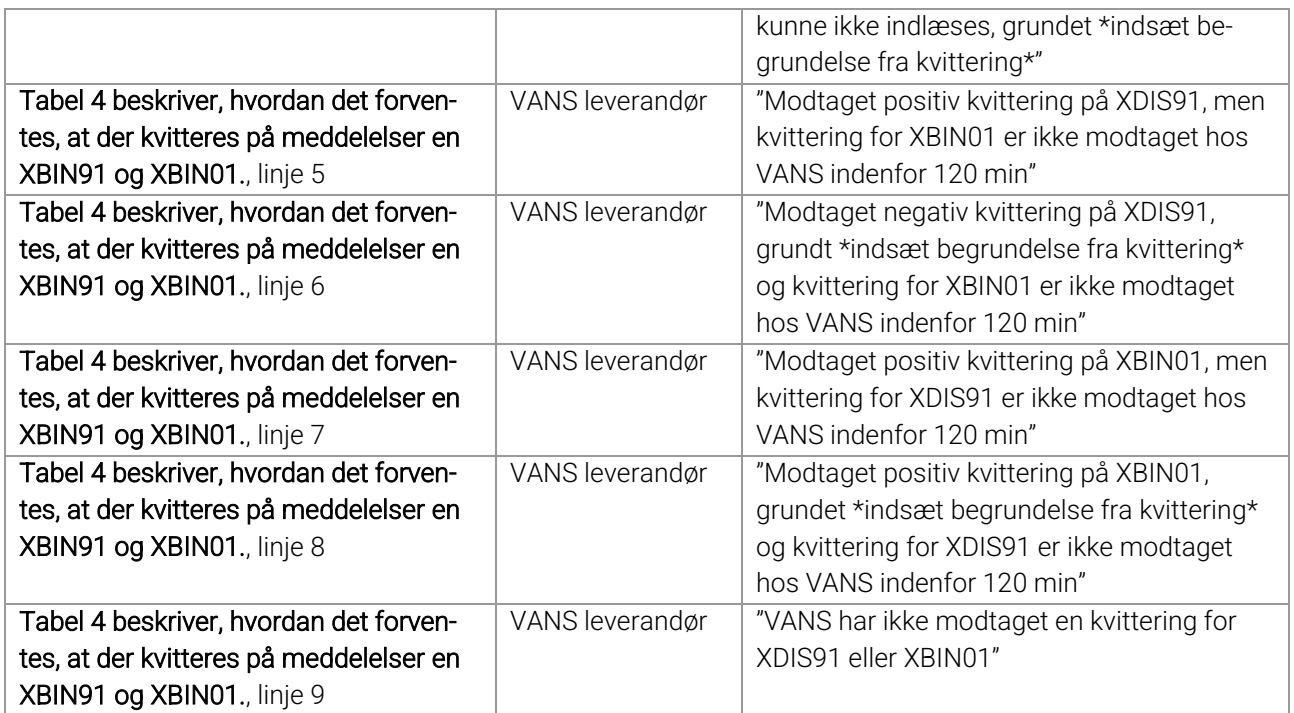

### <span id="page-25-0"></span>4.5 Tidsgrænser

Nedenstående tidsgrænser fastsættes efter aftale med de involverede parter. Alle parter mener at det er acceptabelt at VANS venter op til 60 min. på at XDIS91 og tilhørende XBIN01 er dukket op. På tilsvarende vis, er det acceptabelt at VANS venter op til 120 min fra en meddelelse afsendt til en kvittering er modtaget.

#### <span id="page-25-1"></span>4.5.1 Korrespondance meddelelser

Der fastsættes en tidsfrist på 60 minutter, hvilket betyder, at konverteringsløsning max. må vente 60 minutter på XBIN01.

Hvis XBIN01 dukker op indenfor 60 minutter, mappes XBIN01 som planlagt.

Hvis XBIN01 dukker op efter 60 minutter, sender konverteringsløsning en negativ kvittering til afsender.

Hvis XBIN01 dukker op men XDIS91 mangler, afventer konverteringsløsning de aftalte 60 minutter. Hvis XDIS91 ikke er dukket op indenfor 60 minutter, sender konverteringsløsning negativ kvittering til afsender.

Hvis XBIN01 ikke dukker op inden for 60 min, sender konverteringsløsning en negativ kvittering til afsender på XDIS91.

#### <span id="page-25-2"></span>4.5.2 Kvitteringer

Hvis kvittering ikke er modtaget indenfor tidsfristen på 120 minutter, sender konverteringsløsning en negativ kvittering til afsender.

#### <span id="page-25-3"></span>4.6 Bilag

#### <span id="page-25-4"></span>4.6.1 Bilagsstørrelser

I CareCommunication er det ikke påkrævet at medsende bilagets størrelse, men denne information skal inkluderes i XDIS91 og XBIN. Derfor skal VANS leverandører beregne bilagets størrelse og indsætte denne information i de to OIOXML meddelelser.

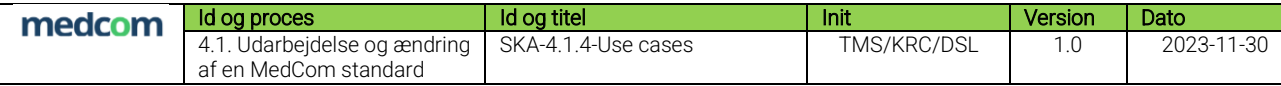

#### <span id="page-26-0"></span>4.6.2 ObjectCode

I XDIS91 og XBIN01 er det mandatory at inkludere en ObjectCode fra kvalifikatorlisten. Dette felt er mappet til Communication.payload.attachment.contentAttachment.title i CareCommunication, hvilket er et fritekstfelt. Nedenstående mapning er udført for at håndtere den uoverensstemmelse, der potentielt kan opstå ved mapning fra FHIR til OIOXML. Konsekvensen af mapningen er, at titlen på filen ikke udgår. Mapning er baseret på bilagstypen, der sendes i FHIR meddelelsen (Communication.payload.attachment.contentType):

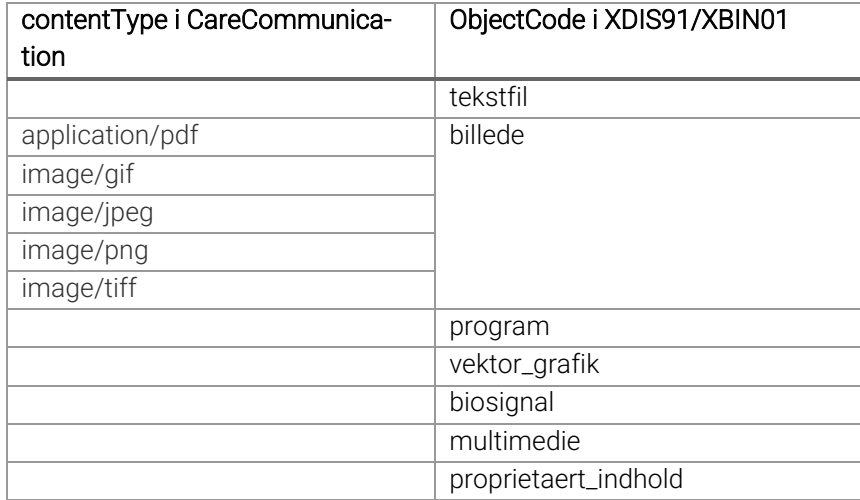